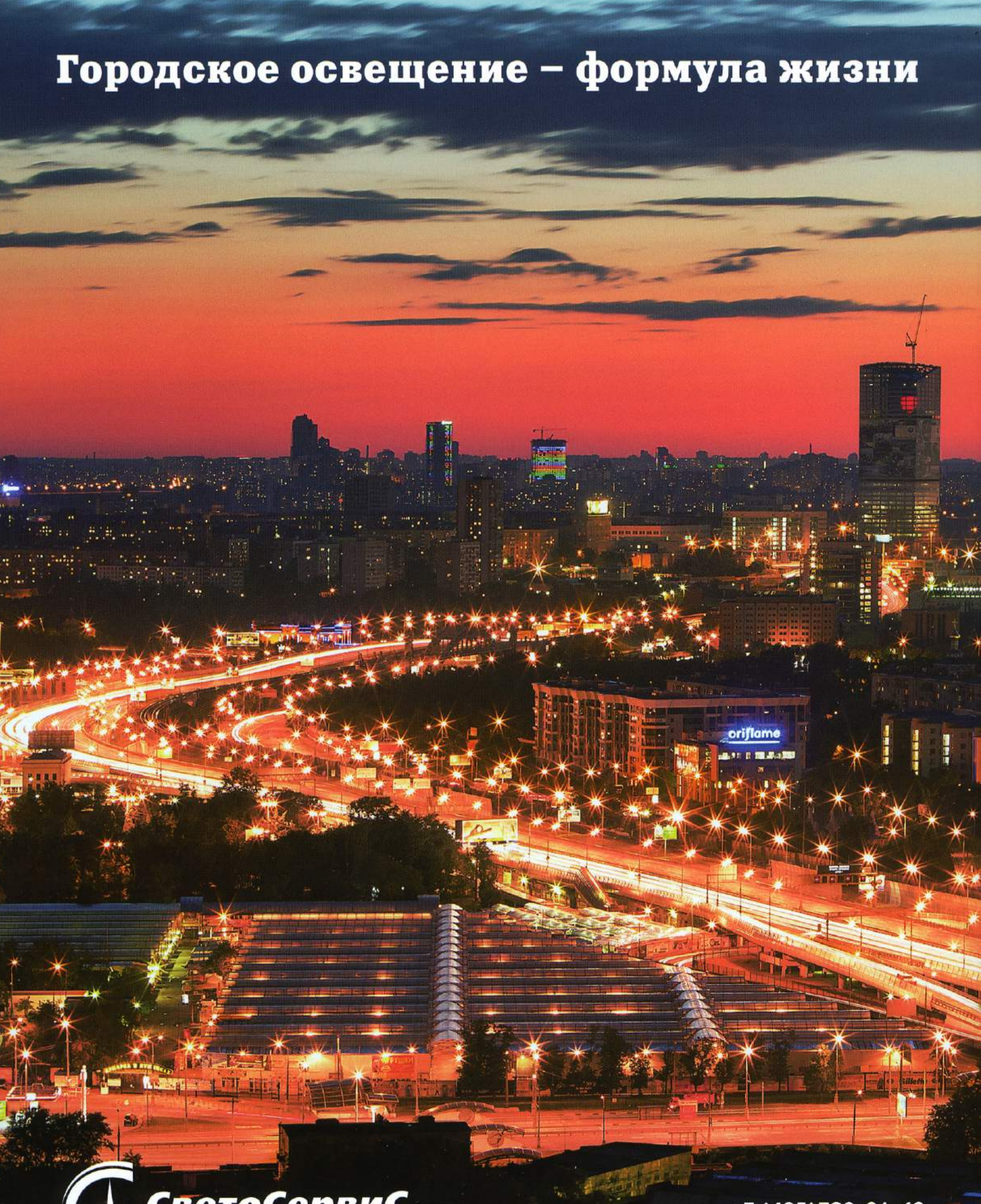

СветоСервиС<br>Гехнид компаний

+7 (495)780-61-49<br>www.svetoservis.ru

## Освещение мостового перехода нестандартные решения

## Авторский коллектив 000 «СветоПроект»:

Виталий ОНИЩУК, начальник отдела проектирования и дизайна Тамара ЛУКИНА, главный специалист по световым решениям Алексей СУМАРОКОВ, инженер-проектировщик

рамках проекта «Большая Ленинградка» (расширение и устройство бессветофорного участка движения по Ленинградскому проспекту - Ленинградскому шоссе) специалистами Группы компаний «Светосервис» в 2011 году был реализован проект реконструкции наружного освещения мостового перехода через канал имени Москвы.

Проект и рабочая документация по наружному освещению путепроводов и прилегающих к ним территорий были разработаны проектным подразделением холдинга в 2008-2010 годах.

По замыслу архитекторов пропускная способность на участке дороги в районе мостового перехода через канал имени Москвы должна увеличиться в два раза. Для этого рядом с существующим путепроводом, требующим ремонта, был построен новый путепровод с таким же количеством полос движения (3+3). Это решение позволило не ухудшить условия движения автотранспорта на одном из важных направлений въезда и выезда из города, избежав сужения проезжей части. После перевода движения на новый путепровод существующий был демонтирован и отстроен заново. Таким образом, ширина проезжей части была увеличена до 6+6 полос движения. Для освещения такого пространства требуется размещение источников света на значительной высоте.

В практике освещения мостовых сооружений Москвы высокомачтовые 25-метровые опоры применяются впервые (рис. 1). Это решение позволило обеспечить равномерную и достаточную яркость дорожного покрытия, минимизировало потребное количество опор, эксплуатационные расходы, упростило процесс обслуживания.

Количественные и качественные показатели параметров наружного освещения определены в соответствии со СНиП 23-05-95. Мостовой переход относится к высшей категории «А» магистральных дорог - интенсивность движения транспорта составляет свыше 3000 единиц в час. Осветительное оборудование, опоры, схемы их размещения выбирались и рассчитывались в соответствии с требованиями норм. Для создания комфортного освещения мостового перехода и прилегающих к нему участков были определены типы осветительных приборов, их количество, а также высота опор. Разработана структурная схема расположения опор с осветительным оборудованием.

По оси движения на «балконах» нового моста и участках, прилегающих к нему, установлены 25-метровые высокомачтовые опоры с мобильной короной. На каждой опоре - по 6 прожекторов ЖСУ 22 с натриевыми лампами высокого давления мощностью 400 Вт. расположенными под углом 60° по отношению друг к другу световыми отвер-СТИЯМИ ВНИЗ.

Рис. 1. Высокомачтовая опора с мобильной короной

E

## ИНЖЕНЕРНЫЕ СИСТЕМНЫЕ ТЕХНОЛОГИИ

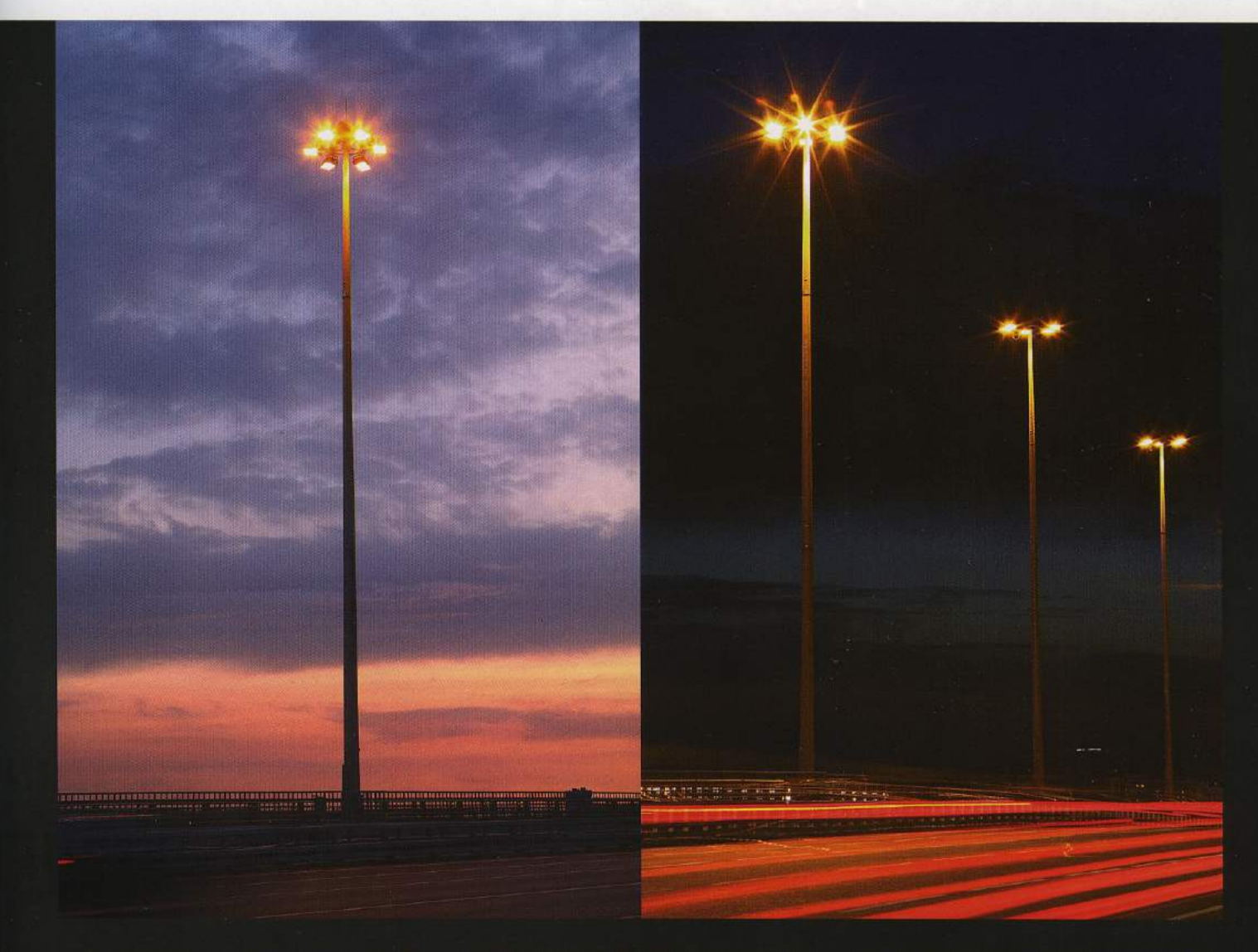

Освещение остального участка Ленинградского шоссе выполняется 9-метровыми опорами, установленными по разные стороны шоссе с интервалом порядка 35 метров. В зоне автобусных остановок со стороны области опоры вынесены за тротуар. Расстояние между ними сокращено до 25 метров. На опорах на двухрожковых кронштейнах с углом 30° установлено по два осветительных прибора типа ЖКУ 15-250 с натриевыми лампами высокого давления с разными кривыми силы света. В местах пересечения с высоковольтными линиями 220 кВ шаг опор увеличен до 45-50 метров, на этих опорах использованы кронштейны с тремя светильниками ЖКУ 15-250-101б.

Освещение на разворотах под путепроводами выполнено светильниками ЖПУ 29-150 с натриевыми лампами высокого давления мощностью 150 Вт, установленными с двух сторон проезжей зоны с интервалом 10 метров.

В проекте учтены объемы работ по прокладке кабельных трасс, электрических сетей, установке светильников и опор, устройству фундаментов, а также по благоустройству территорий, не попадающих в зону строительства: восстановлению газонов, дорожек.

Проект разработан с учетом требований законодательства в области охраны окружающей среды.

При производстве земляных работ проектом предусмотрено сохранение почвенно-растительного слоя, восстановление нарушенных асфальтовых покрытий, вывоз строительного мусора. Кабели и провода в процессе монтажа и эксплуатации не выделяют вредных химических и биологических веществ.

Указанный технологический процесс является безотходным и не сопровождается вредными выбросами в окружающую природную среду (как в воздушную, так и в водную). Производственный шум и вибрации отсутствуют. В связи с этим проведение воздуховодоохранных мероприятий по снижению производственного шума и вибрации настоящим проектом не предусматривается.

Защита населения от воздействия электрического поля, создаваемого воздушными линиями электропередачи переменного тока промышленной частоты, не требуется. Проектируемые линии электропередачи не пересекают

зарегистрированных месторождений полезных ископаемых. Таким образом, соблюдены соответствующие санитарные нормы и правила.

Применение металлических оцинкованных опор с установленными на них металлическими оцинкованными кронштейнами предотвращает коррозию металла, а следовательно, выделение в окружающую среду оксидов железа, которые, в свою очередь, неблагоприятно влияют на почву, растительность, отрицательно воздействуют на жизнь и здоровье людей.

Открытие участка Ленинградского шоссе в районе пересечения канала имени Москвы состоялось в мае 2011 года и стало еще одним успешным шагом на пути к решению транспортной проблемы в столице. ■

Группа компаний «СветоСервис» Тел.: (495) 780-61-49 www.svetoservis.ru

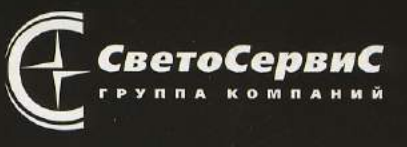